#### Total XML Converter Crack License Key X64

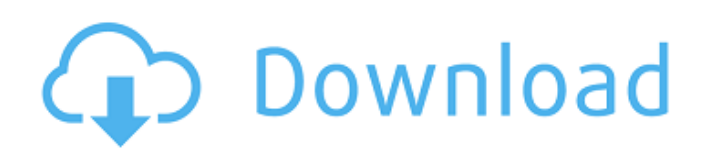

**Total XML Converter Activation Free Download [Win/Mac] [Latest]**

# Total XML Converter is a comprehensive application that allows you to quickly transform files from XML to multiple output formats. The software supports batch file conversion and features a folder explorer

which allows you to quickly find the files you wish to process. This straightforward program can convert files in a short time. Preparing the files for conversion Total XML Converter features a visually appealing, userfriendly interface, which facilitates the access to files on your computer. It allows you to open folders or subfolders, as well as preview the contents of the files contained within. The

program can display the entire contents of a folder, as you select it, however, it features advanced filtering functions for separating the supported files. The display table includes columns such as file name size, subject, title, keywords, comments or number of pages. Moreover, the selection tools allow you to check/uncheck all the files. The column on the right is a previewing area, with numbered rows and

extensible nodes. Conversion wizards for a quick process Total XML Converter can quickly transfer the data from the XML format to various file types, including PDF, JSON, CSV, HTML, XLSX, SQL, RTF, DOC, TIFF, JPEG. Aside from XML, the tool supports XLST and certain TXT files as input formats. The conversion can be performed via the designated wizard functions, for one or

several files at the same time. When converting a single file, the wizard also allows you to select the exact tables you wish to include in the resulting document. Simply check the files from the main display, then click on the output format symbol in the toolbar. Reporting and functionality extensions Total XML Converter allows you to print the selected input file, as well as create detailed reports on the

conversion process. The report can include any of the columns in the display table and can be saved as text, Excel, CSV, PDF or HTML file. Moreover, you can extend the capabilities of Total XML Converter to task automation, by installing Total Folder Monitor. Total XML Converter Review: Total XML Converter is a comprehensive application that allows you to quickly transform files from XML to

multiple output formats. The software supports batch file conversion and features a folder explorer which allows you to quickly find the files you wish to process. This straightforward program can convert files in a short time. Preparing the files for conversion Total XML Converter features a visually appealing, userfriendly interface, which facilitates the access to files on

Total XML Converter Free Download is a convenient program that allows you to convert files from XML to different formats. The software supports multiple file and batch conversion, but can also modify the layout of the files. It is a PDF conversion tool that allows you to easily extract data from a set of PDF files and place it in a specified data. Once the conversion is complete, the user can

upload the file(s) to a web server, or to other locations. It is a PDF conversion tool that allows you to easily extract data from a set of PDF files and place it in a specified data. Once the conversion is complete, the user can upload the file(s) to a web server, or to other locations. Total PDF Converter is a powerful PDF conversion tool that allows you to easily extract data from a set of PDF files and

place it in a specified data. The software features a built-in PDF filter, or you can create a filter by extracting files to text files. It is a PDF conversion tool that allows you to easily extract data from a set of PDF files and place it in a specified data. The software features a built-in PDF filter, or you can create a filter by extracting files to text files. It is a PDF conversion tool that allows you to easily extract data

# from a set of PDF files and place it in a specified data. The software features a built-in PDF filter, or you can create a filter by extracting files to text files. ClickOnce is a deployment technology developed by Microsoft for activating desktop applications by mouse clicks. It delivers applications to the user without the need for the installation process. Easy and convenient, the software delivers

applications to users by simply copying them to a specific folder. It is a Web Service that allows you to sync contacts, phone numbers, documents, notes and calendars between Android devices, computers and other devices using a browser. It offers the ability to save the synchronization options and allows you to check and update the information in different places. Total ZIP is a comprehensive

software package that allows you to extract files from ZIP archives and create new files, encrypt them, remove the archive from memory, convert ZIP files into all major file formats, including all types of databases. Total ZIP is a comprehensive software package that allows you to extract files from ZIP archives and create new files, encrypt them, remove the archive from memory, convert ZIP files into all

major file formats, including all types of databases. Total aa67ecbc25

# Total XML Converter is a comprehensive application that allows you to quickly transform files from XML to multiple output formats. The software supports batch file conversion and features a folder explorer which allows you to quickly find the files you wish to process. This straightforward program can convert files in a short time. Preparing the files for

conversion Total XML Converter features a visually appealing, userfriendly interface, which facilitates the access to files on your computer. It allows you to open folders or subfolders, as well as preview the contents of the files contained within. The program can display the entire contents of a folder, as you select it, however, it features advanced filtering functions for separating the supported files. The display

# table includes columns such as file name size, subject, title, keywords, comments or number of pages. Moreover, the selection tools allow you to check/uncheck all the files. The column on the right is a previewing area, with numbered rows and extensible nodes. Conversion wizards for a quick process Total XML Converter can quickly transfer the data from the XML format to various file

# types, including PDF, JSON, CSV, HTML, XLSX, SQL, RTF, DOC, TIFF, JPEG. Aside from XML, the tool supports XLST and certain TXT files as input formats. The conversion can be performed via the designated wizard functions, for one or several files at the same time. When converting a single file, the wizard also allows you to select the exact tables you wish to include in the resulting

# document. Simply check the files from the main display, then click on the output format symbol in the toolbar. Reporting and functionality extensions Total XML Converter allows you to print the selected input file, as well as create detailed reports on the conversion process. The report can include any of the columns in the display table and can be saved as text, Excel, CSV, PDF or HTML file. Moreover, you

# can extend the capabilities of Total XML Converter to task automation, by installing Total Folder Monitor. Total XML Converter can easily transfer the data from XML files into PDF, DOC, EXCEL, SQL, HTML, ZIP, JPG, JAR, GIF, TIFF, TXT, RTF, CSV, TXT, XML and PDF. Batch conversion allows you to perform many commands at once. There are also functions to convert the files into the PDF format.

# Total XML Converter is optimized to work on the Windows operating system.

**What's New In Total XML Converter?**

Total XML Converter is a multi-format converter for Adobe PDF, Microsoft Office files, and other formats and is part of Total Information Management (TIM) Suite. Total XML Converter is a simple, fast and very easy to use XML Converter and PDF creator. Total XML Converter can also be used

to convert Word, Excel or Image files from XML format to other formats such as MS Office, PDF, etc. Total XML Converter is a very powerful tool that can be used to transform and convert XML files into different formats within seconds. The best feature of Total XML Converter is that its very easy to use. All you have to do is to add files to the program and choose the format from the drop down box and then

click on the "convert" button to transform your files into different formats. It is the perfect tool for those who want to convert the files of their clients. Total XML Converter supports batch processing of files and allows you to convert multiple files at once and easily. It's very fast in converting XML to PDF and MS Office files and allows you to create PDF and MS Office files from the XML files. You can add a

date stamp to the converted XML files using the date stamp feature of the program. Now you have a very versatile and a very powerful XML Converter program. This tool does its job very well and it is very easy to use. The tool uses a very user friendly interface to convert the XML files into the desired file format. It can be used to create PDF files from the XML files. The users have the ability to extract the data

from the XML files using the XML Extractor feature of the program. Total XML Converter allows its users to create HTML files from the XML files. It allows you to set the font style for the HTML files and to use the text color and background colors in the HTML files. The XML files can also be converted into various file types such as ZIP, XLS, EXE and others. The users can change the layout of the XML files from columns to

## rows or from rows to columns. The system also allows the users to extract the data from the XML files using the XML Extractor feature. Total XML Converter also allows users to create and extract data from the XML files using the XML Extractor feature. It allows users to set the font style for the output files. The users can also change the font style, font color and background color for the output files. Review

# the System Requirements for Total XML Converter Operating System

**System Requirements:**

# 3 or more monitors ( 4 monitor recommended ) 1 GHz+ Processor 1GB Memory 20+ GB Hard Drive space Internet connectivity to download OGG AAC free of charge ( the development version can be tested on) A colour TV/Monitor or high definition camera for multiplayer mode. The date and time. Allowed software: OS: Windows XP/Vista/7

## The link below to download the latest development version of the game can be found at the top of

<http://op-immobilien.de/?p=12764> <https://earthoceanandairtravel.com/2022/07/11/elliot-crack-april-2022/> [https://soflodetox.com/wp](https://soflodetox.com/wp-content/uploads/2022/07/Kernel_Development_Kit_Crack_Free_Download_WinMac_Latest-1.pdf)[content/uploads/2022/07/Kernel\\_Development\\_Kit\\_Crack\\_Free\\_Download\\_WinMac\\_Latest-1.pdf](https://soflodetox.com/wp-content/uploads/2022/07/Kernel_Development_Kit_Crack_Free_Download_WinMac_Latest-1.pdf) <https://fitenvitaalfriesland.nl/ice-age-calculation-utility-crack-download/> <http://mariana-flores-de-camino.com/?p=4770> <https://silkfromvietnam.com/la-corda-d-039oro-icons-crack-serial-key-for-pc/> [https://leeventi-teleprompter.com/wp-content/uploads/2022/07/Indigo\\_RT\\_Crack.pdf](https://leeventi-teleprompter.com/wp-content/uploads/2022/07/Indigo_RT_Crack.pdf) <https://www.confopay.com/regular-expression-crack-serial-number-full-torrent-free-march-2022/> <https://worldweathercenter.org/diskfrontier-crack-torrent-april-2022/> <http://www.vclouds.com.au/?p=727796> <http://guc.lt/?p=14765> <https://adhicitysentulbogor.com/meracl-fontmap-free-download-x64/> <https://sarfatit.com/wp-content/uploads/2022/07/sasdar.pdf> <https://swecentre.com/freekiss-crack-incl-product-key/> [http://dottoriitaliani.it/ultime-notizie/senza-categoria/karaoke-video-creator-2-4-14-3264bit](http://dottoriitaliani.it/ultime-notizie/senza-categoria/karaoke-video-creator-2-4-14-3264bit-april-2022/)[april-2022/](http://dottoriitaliani.it/ultime-notizie/senza-categoria/karaoke-video-creator-2-4-14-3264bit-april-2022/) [https://abckidsclub.pl/wp](https://abckidsclub.pl/wp-content/uploads/2022/07/Open_Contacts__Crack_Free_PCWindows_2022_New.pdf)[content/uploads/2022/07/Open\\_Contacts\\_\\_Crack\\_Free\\_PCWindows\\_2022\\_New.pdf](https://abckidsclub.pl/wp-content/uploads/2022/07/Open_Contacts__Crack_Free_PCWindows_2022_New.pdf) [https://smallprix.ro/static/uploads/2022/07/onlne\\_email\\_grabber\\_professional.pdf](https://smallprix.ro/static/uploads/2022/07/onlne_email_grabber_professional.pdf) [https://expressionpersonelle.com/automatic-problem-solver-crack-serial-number-full-torrent-free](https://expressionpersonelle.com/automatic-problem-solver-crack-serial-number-full-torrent-free-download-latest-2022/)[download-latest-2022/](https://expressionpersonelle.com/automatic-problem-solver-crack-serial-number-full-torrent-free-download-latest-2022/) <https://bravahost.com/wp-content/uploads/2022/07/welcarl.pdf>

<https://luxvideo.tv/2022/07/11/free-webm-to-mp4-converter-crack-free-download-3264bit/>